# **Time Tracking:** Enter Time Worked and Time Off

## Employee: Exempt (Non-Teachers)

**Workday allows employees to be paid accurately and on a timely basis.** All CMSD employees will report their time worked. Exempt employees use the Web Calendar to enter hours worked each day. Accurate time entries should be made on a daily basis. Time must be submitted bi-weekly for timekeeper validation and manager approval.

## Enter Time for Today using the Web Calendar (Daily)

From the Time application, under Enter Time:

1. Click **This Week**.

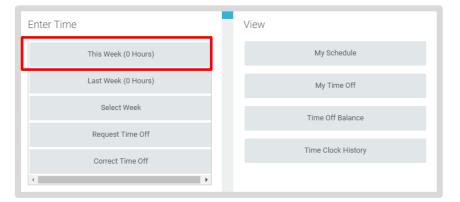

- 2. Select the **calendar day** for which you are entering time.
- **3.** Enter the Time Type and Hours.
- 4. Click **OK**.
- 5. Click Done.

| Enter Time 09/05/2016      |
|----------------------------|
| Time Type * X Checked In 🗄 |
| Hours * 8                  |
| Details                    |
| Comment                    |
| 10                         |
|                            |
| OK Cancel                  |

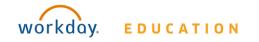

## Time Tracking: Enter Time Worked and Time Off Employee: Exempt (Non-Teachers)

## **View Details of Submitted Time**

From the Time Entry calendar:

- Click a time block to view detailed information about your time entry.
- 1. Click the **View Details** button.

| Worker          | Ben Adams   |                                                  |         |  |  |  |  |
|-----------------|-------------|--------------------------------------------------|---------|--|--|--|--|
| Date            | 08/20/2015  |                                                  |         |  |  |  |  |
| Status          | Approved    |                                                  |         |  |  |  |  |
| Re              | ported      | Calculated                                       | History |  |  |  |  |
|                 |             |                                                  |         |  |  |  |  |
| Report          | ed Quantity | 3 Hours                                          |         |  |  |  |  |
| Time Entry Code |             | Worked Time                                      |         |  |  |  |  |
| In              |             | 08/20/2015 09:00 AM Pacific Time (San Francisco) |         |  |  |  |  |
| Out             |             | 08/20/2015 12:00 PM Pacific Time (San Francisco) |         |  |  |  |  |
| Out Reason      |             | Out                                              |         |  |  |  |  |
| Source          |             | User Entered                                     |         |  |  |  |  |
| Comment         |             | (empty)                                          |         |  |  |  |  |

- 6. Click the **Reported** tab to view worked time.
- 7. Click the **Calculated** tab to view calculations.
- 8. Click the **History** tab to view modifications of a particular time entry.

## **Modify Previously Reported Time**

From the Time worklet:

- 1. Click Select Week.
- 2. Select a date within the week you want to edit.
- **3.** Click **OK**. Your reported time displays on the calendar. Approved items display with a green bar on the left side of the time block and an "Approved" status.
- 4. Click the time block. An editable window displays.
- 5. Edit the details of the time block and click **OK** or **Delete**.

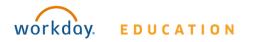

# Time Tracking: Enter Time Worked and Time Off Em

## Employee: Exempt (Non-Teachers)

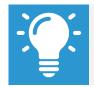

Note: Auto-fill from Prior Week can also be used if your time entry template is configured for it.

## **Auto-fill from Prior Week**

From the Time Entry calendar:

 Click the dropdown arrow next to the Enter Time button at the bottom left of the Time Entry Calendar to view a list of Time Entry Options. Click **Auto-fill from Prior Week**.

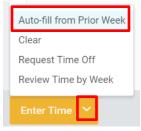

2. A form will open, prompting you to select the week you wish to copy. Populate the **Select Week** field.

#### Auto-fill from Prior Week

| Select one of the | weeks below to copy its time blocks to t | he cui |
|-------------------|------------------------------------------|--------|
| Worker H          | Han Solo (40048)                         |        |
| Start Date        | 10/01/2016                               |        |
| End Date          | 10/07/2016                               |        |
| Select Week *     | select one 🗸 🗸                           |        |
| Prior Week Hou    | select one                               |        |
|                   | 09/24/2016 - 09/30/2016                  | _      |
|                   | 09/17/2016 - 09/23/2016                  | То     |
|                   | 09/10/2016 - 09/16/2016                  |        |
| Also copy detail  | 09/03/2016 - 09/09/2016                  |        |
|                   | 08/27/2016 - 09/02/2016                  |        |
| ок                | Cancel                                   |        |

**3.** From here you can copy the details and comments of a prior week by checking the **copy details and comments** box.

| Select Week ★     | 09/24/2016 - 09/ | 30/2016 | $\sim$ |
|-------------------|------------------|---------|--------|
| Prior Week Hou    | urs 1 item       |         |        |
|                   |                  |         |        |
|                   |                  |         |        |
|                   |                  |         |        |
| Also copy details | s and comments   |         |        |

4. Click OK.

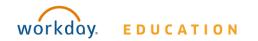

# Time Tracking:Enter Time Worked and Time Off

## **Request Time Off in Time Tracking**

From the Time Off application:

- 1. Click Time Off.
- 2. Select days on the calendar.
- 3. Click Request Time Off.
- 4. Enter the Time Off Type.

Click Submit.

6.

. If Sick Leave is selected a **Certification of Sick Leave** task will need to be completed after time off has been approved.

Note: The Daily Quantity field defaults with your daily scheduled hours and may be editable.

5. Enter the Daily Quantity of hours requested.

| Request Ti                         | ime Off Ben Adams 🚥                                  |   |
|------------------------------------|------------------------------------------------------|---|
| Total: 24 Hours                    | :                                                    |   |
|                                    |                                                      |   |
|                                    |                                                      | ^ |
| When                               | Monday, August 03, 2015 - Wednesday, August 05, 2015 |   |
| Type *                             | X Vacation (Hours)                                   |   |
| Daily Quantity *                   | 8                                                    |   |
| Unit of Time                       | Hours                                                |   |
| Comment                            |                                                      |   |
|                                    |                                                      |   |
| enter you                          | ur comment                                           |   |
| Additional Inf                     | ormation                                             |   |
| Related Links<br>Business Policy [ | Document                                             |   |
| Attachments                        |                                                      | Ø |
| ,                                  |                                                      |   |
| 1                                  |                                                      |   |
|                                    |                                                      |   |
|                                    | Drop files here                                      |   |
|                                    |                                                      |   |
| I<br>I                             |                                                      |   |
| Submit                             | Cancel                                               |   |
|                                    |                                                      |   |

For sick leave request, please see addtional steps below.

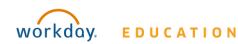

## **Certification of Sick Leave:**

Archive

Sort By: Newest

ŵ

Inbox

Viewing: All

Q Search

Actions

Certification Sick Leave

1 minute(s) ago - Effective 07/13/2020

## When Requesting Sick Time Off

### From the Time Off application:

- **7.** Employee submits sick time as outlined above.
- 8. Timekeeper/Manager approves Sick Time.
- 9. Employee will receive **Certification of Sick Leave** task in their Workday Inbox.
- **10.** Review the instructions and signature statement, then complete the following:
  - Select **I Agree** box.
  - **Select Files** to attach supporting documentation (if applicable).
  - Enter the requested information in the **Comment** box (if applicable).

| Actions     Archive       Viewing: All     Viewing: Newest     V       Certification Sick Leave:     Image: Certification Sick Leave:     Image: Certification Sick Leave: Certification Sick Leave: C | Certification Sick Leave       **         Review Documents for Time Off Request:       Actions         1 minute(s) ago - Effective 07/13/2020       **                                                                                                    |                                  | e. |
|----------------------------------------------------------------------------------------------------|----------------------------------------------------------------------------------------------------|----------------------------------|----|
| 1 minute(s) ago - Effective 07/13/2020                                                                                                    | Documents                                                                                                    |                                  |    |
|                                                                                                    | Document Link Certification of Sick Leave                                                                                                    |                                  |    |
|                                                                                                    | Instructions Per Ohio Revised Code Section 3219,141, The Cleveland Metropolitan School District requires all teaching or non-teaching school employees to furnish a written, signed statement to certify the use of sick leave. I these policies, all employees are negured to certify that taick leave is being used for the allowable reasons defined in the Code. If medical attention in required, your statement hold include the name and address attending physician and the dates when the physician was consulted. Per Ohio Revised Code, falsification of this statement is grounds for suspension or termination of employment under sections <u>3311,182, 3319,16</u> . For additional details, please refer to your collective barganing agreement and/or the CMSD Employee Policies and Procedures Manual via the link above. Thank yoo for completing this required leaves the name and address of the stending physician and the dates when he/ahe were consulted in the comments box below.<br>I finded attention was required please list the name and address of the stending physician and the dates when he/ahe were consulted in the comments box below.<br>I finded our provide on your Collective Barganing Agreement or District policy please attach it in the gray box below. To attach a document drag and drop the document into the gray box, or click into the gray box and browse for the supporting documentation in successful computer. | of the<br><u>081</u> , and<br>en |    |
|                                                                                                    | Signature Statement By checking the box below, I am acknowledging that the sick leave request is used for absence due to personal illness, pregnancy, injury, exposure to contagious diseases which could be communicated to other emp<br>for illness, injury or death in my immediate family. If medical attention was required, I have uploaded supporting documentation and/or listed the name and address of the attending physician and the dates when her<br>consulted in the comments box below.                                                                                                    |                                  |    |
|                                                                                                    | I Agree                                                                                                    |                                  |    |
|                                                                                                    | Drop file here                                                                                                    |                                  |    |
|                                                                                                    | Select files                                                                                                    |                                  |    |
|                                                                                                    | Comment                                                                                                    |                                  |    |
|                                                                                                    | Submit Save for Later Cancel                                                                                                    |                                  |    |

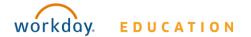

| Your screens and processes may vary slightly from those described here. | 5 |
|-------------------------------------------------------------------------|---|

## **Certification of Sick Leave:**

### Employee: Exempt (Non-Teachers)

Note: The Certification of Sick Leave and any uploaded attachments are saved in the Worker Documents section of the employee profile

- 1. Select **Personal**.
- 2. Select **Documents**.
- 3. Reviewed Documents section displays Certification of Sick Leave attachment.

|                                                            | Names Personal Information               | n IDs Doo      | suments                     |                  |           |                  |                           |                                                                                                    |                                         |
|------------------------------------------------------------|------------------------------------------|----------------|-----------------------------|------------------|-----------|------------------|---------------------------|----------------------------------------------------------------------------------------------------|-----------------------------------------|
|                                                            | Add<br>4 items<br>Worker Document        | Document C     | Sategory                    | Business Process |           | Alternative Text | File N                    | Attachments                                                                                                    | V]] ╤ L]<br>Upload Date                 |
| Email Team                                                 | -                                        |                |                             |                  |           |                  |                           |                                                                                                    |                                         |
| Summary<br>Overview                                        |                                          |                |                             |                  |           |                  |                           |                                                                                                    | -                                       |
| Job<br>Contact                                             | Reviewed Docum Standard Documents 1 item | ents           |                             |                  |           |                  |                           |                                                                                                    | · · · · · · · · · · · · · · · · · · ·   |
| Personal<br>Career                                         | Document                                 | Effective Date | Document Link               | Signature Type   | Signed By |                  | Signature Date            | Signature Statement                                                                                                    | Uploaded Document                       |
| Pay<br>Performance<br>Compensation<br>Benefits<br>Time Off | Certification of Sick Leave              | 07/06/2020     | Certification of Sick Leave | Acknowledgment   |           |                  | 07/22/2020<br>04:04:01 PM | By checking the box below, I am<br>acknowledging that the sick leave<br>request is used for absence due to<br>personal illness, pregnancy, injury,<br>exposure to contragious diseases<br>which could be communicated to<br>other employees or for illness, injury<br>or death in my immediate family. If<br>medical attention was required, I<br>have uploaded supporting<br>documentation and/or listed the<br>name and address of the attending<br>physician and the dates when<br>he/she were consulted in the<br>comments box below. | Certification of Sick<br>Leave_uploaded |

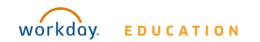